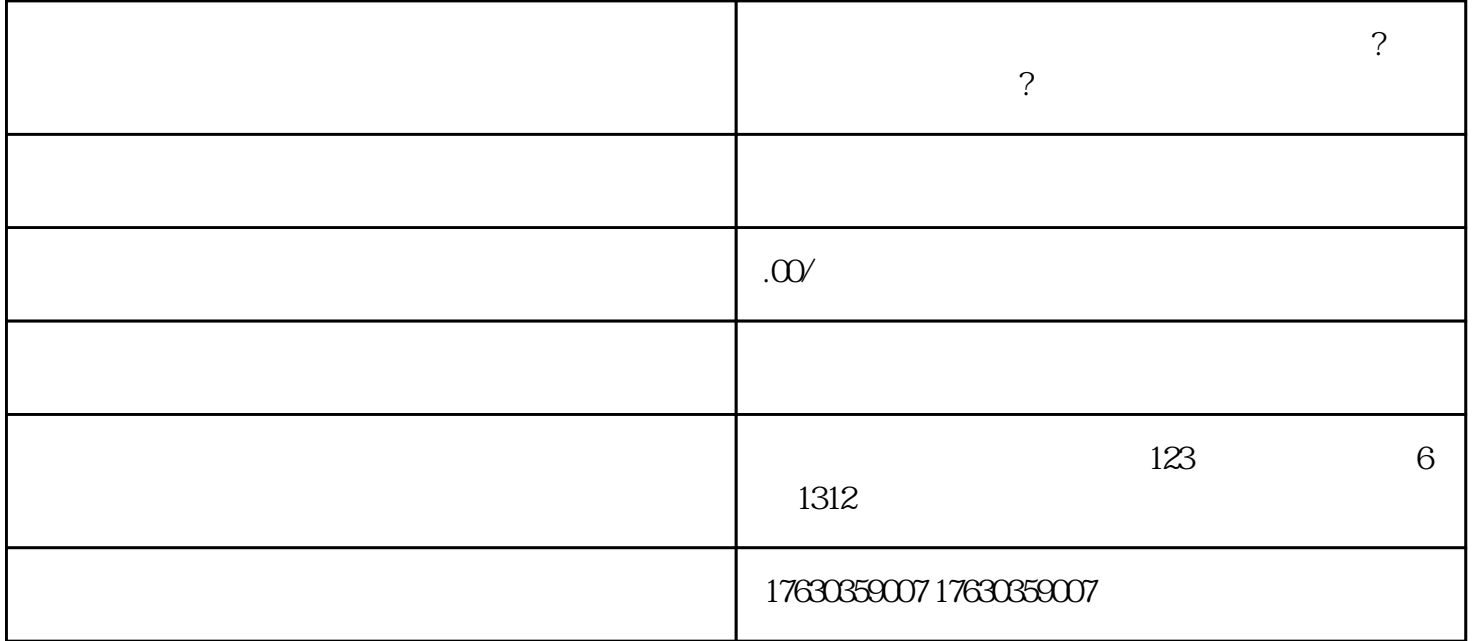

kuaishou保健品改善贫血缓解疲劳类目怎么开通?自己卖具体怎么操作? , we are the set of the set of the set of the set of the set of the set of the set of the set of the set of the set of the set of the set of the set of the set of the set of the set of the set of the set of the set of the

1. 类目开通:

kuaishou

- kuaishou hao
- 在个人中心页面找到"申请入驻"或"入驻管理"等相关选项,点击进入。
- 
- 在入驻管理页面,选择"类目管理"或"类目申请",然后找到与保健品相关的类目,如"保健品"、  $\mathcal{L}$   $\mathcal{L}$   $\mathcal{$
- 
- 根据平台要求填写相关信息,例如店铺名称、经营范围、联系方式等,并提交申请。
- 平台会对您的申请进行审核,审核通过后即可开通相应的类目。
- $\mathbf{2}$ 
	-
- 产品选择:选择符合贫血缓解和疲劳缓解需求的高质量保健品。确保产品的质量和安全性,可以通过与
	-
	-

- Anderstandigheit eine Anderstanden eine Europäische Geschichte eine Europäische Stadt eine Europäische Stadt eine Europäische Stadt eine Europäische Stadt eine Europäische Stadt eine Europäische Stadt eine Europäische St

- 营销推广:利用kuaishou平台的营销工具,例如直播、短视频、商品推荐等,展示您的产品并吸引潜在

 ${\mathbf k}$ uaishou ${\mathbf k}$ uaishou $$ tigao $\qquad \qquad \qquad$ 

- 客户服务:建立良好的客户服务体系,及时回答用户的问题和需求。提供优质的售后服务,增加用户的